## **ART 231-01**

Art for

## Digital **Eastern Connecticut State University Department of Art & Art History | Digital Art & Design**

Digital Art for Non-Art Majors | ART 231-01 | Fall 2021 | M 9–11:45 pm | FAIC 327 Soojin Kim | Office: FAIC 318 | Hours: M 12-12:30pm, T&R 11am-12:30pm, 3:15-4pm

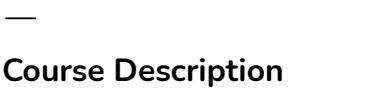

ㅡ

ㅡ

ㅡ

ㅡ

Non-Art

Majors

This course is for students who wish to explore art and computers but are not majoring in Visual Arts. Students will learn to create art using digital technology. Creative problem solving, art-making processes, understanding terminology, historical precedent, and contemporary digital practice will be explored.

Primary Software Used: **Adobe Photoshop, Illustrator, SketchUp, Processing** Levels: **Undergraduate** Course Attributes: **LAC T2CE-Creative Expression**

**Overview**

ㅡ

This course explores the practice of digital art through the hands-on studio and contemporary digital design theory. In this introductory-level course, students will learn how to use the computer as a creative tool for digital imaging. A variety of electronic imaging tools and techniques will be demonstrated and taught. Utilizing this knowledge and skill, students will explore, develop, and refine their visual style. In addition to hands-on procedures and techniques, students will learn digital graphics concepts. Through research, discussion, and practice, learn to think about and through these tools to develop a personal relationship with digital art technologies.

**Objectives**

ㅡ

- ❏ Use a variety of digital imaging tools to create artworks.
- ❏ Learn and use the formal elements and principles of design including line, shape, implied volume, light and shade, texture, and color to make art projects through digital means.
- ❏ Understand the terminology needed to discuss various types, techniques, and concepts of digital art and put his vocabulary into a historical context.
- ❏ Achieve a level of proficiency at creating, editing, and publishing digital artwork.
- ❏ Analyze the visual elements and principles of design employed within the digital arts.
- ❏ Differentiate among various media and techniques used by digital artists.

**Materials**

ㅡ

- ❏ Blackboard access
- ❏ Adobe CC access
- ❏ An external drive for backup (Plus Additional online storage for backup of files: Student account Z-drive, One Drive and Share Point, or Google Drive)

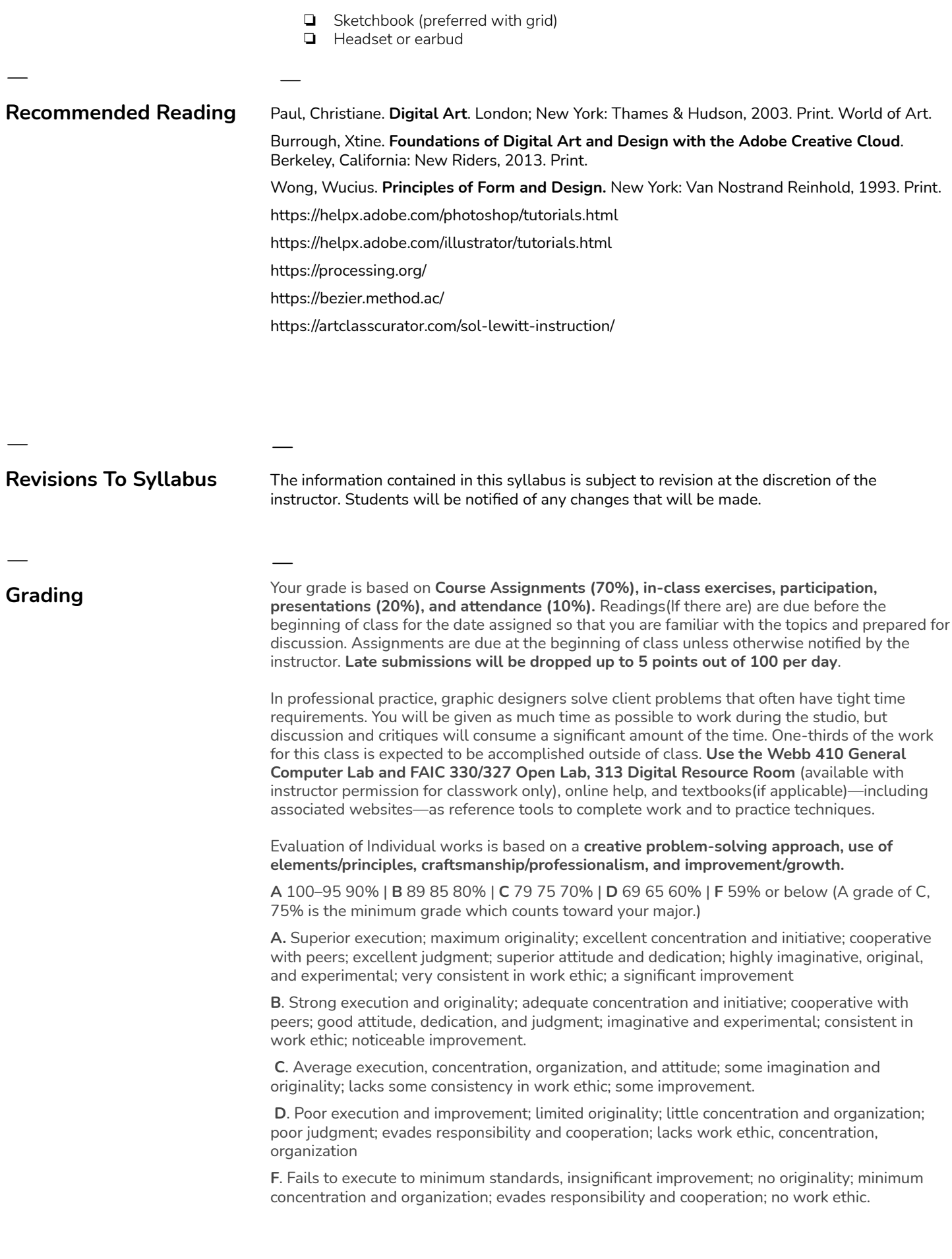

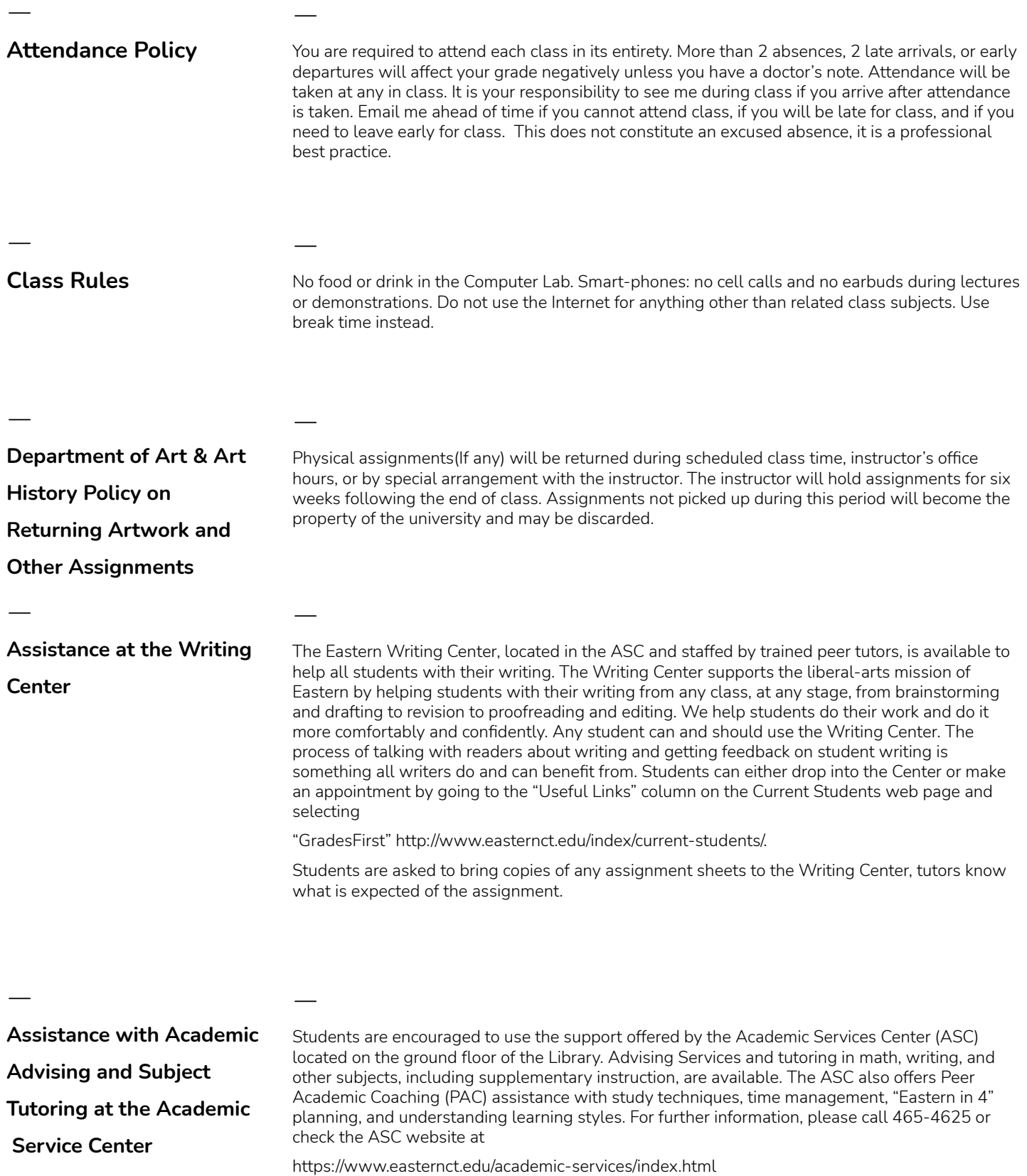

 $\overline{\phantom{a}}$ 

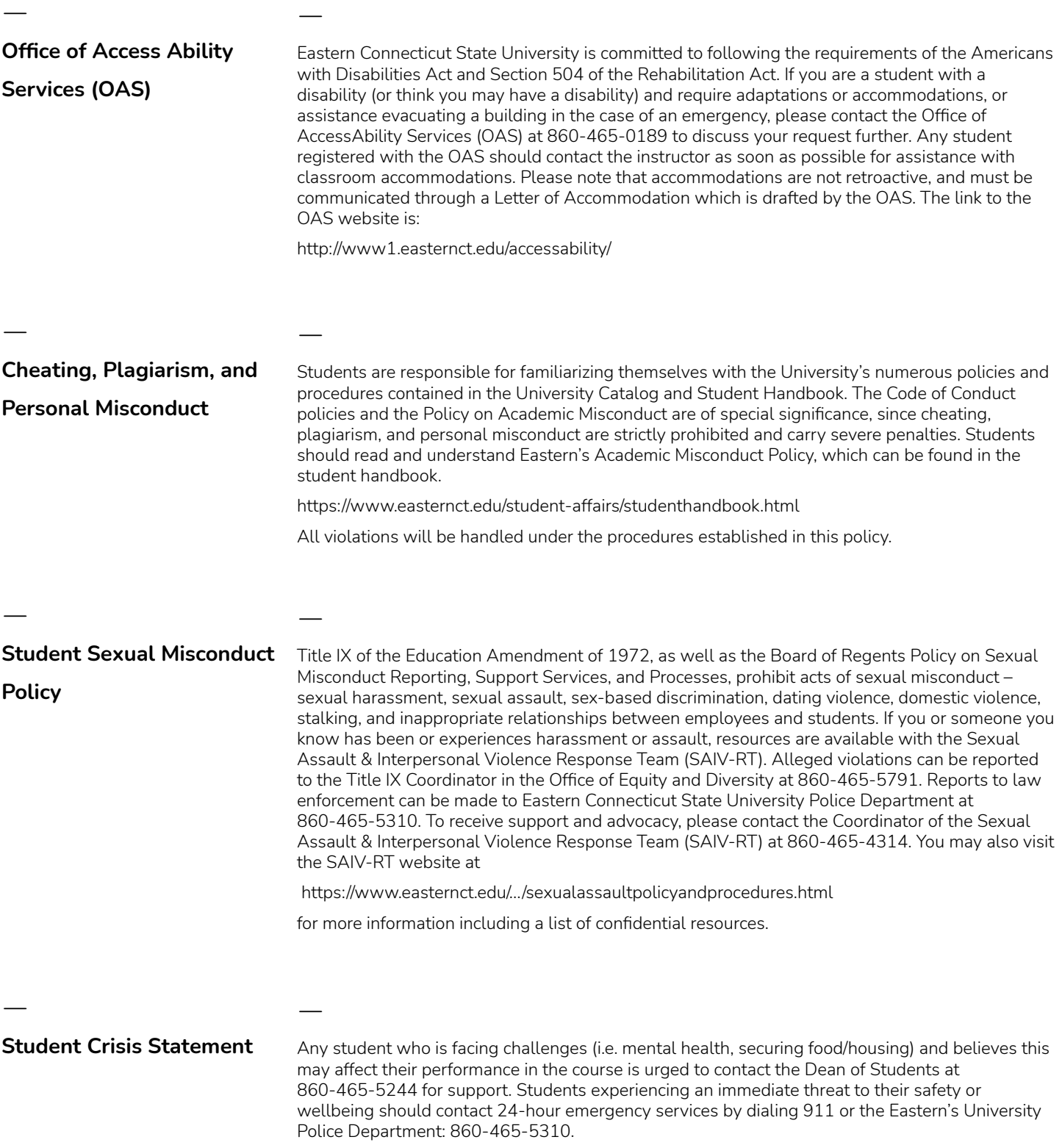

**Final Examination Statement** ㅡ University policy states that "No examination shall be given during the final week of scheduled classes of a full semester course." Faculty must receive prior approval from the Vice-President of Academic Affairs to schedule an examination during the final week of classes. Faculty may, with approval from the Vice-President of Academic Affairs in consultation with the Academic Dean and Registrar, hold a single exam session for all sections of the same course. Students will be notified of the exam date, time, and place on the course syllabus.

ㅡ

ㅡ **COVID 19 Statement**

ㅡ

Maintaining a safe and healthy campus is only possible if every member of the campus community follows the rules. Therefore, Eastern is requiring that all students and faculty wear a face mask that fully covers the nose and mouth but should not have a valve or vent to expel respiration, whenever they are on campus. This includes whenever an individual is in a classroom or classroom building. Face shields can only be worn with an appropriate face mask. Students who refuse to wear a mask in class can be referred to the Office of Student Conduct. This protocol complies with the safety standards established by the CDC and the Connecticut Department of Public Health and is included in the Student Code of Conduct.

## **Course Outline**

ㅡ

ㅡ

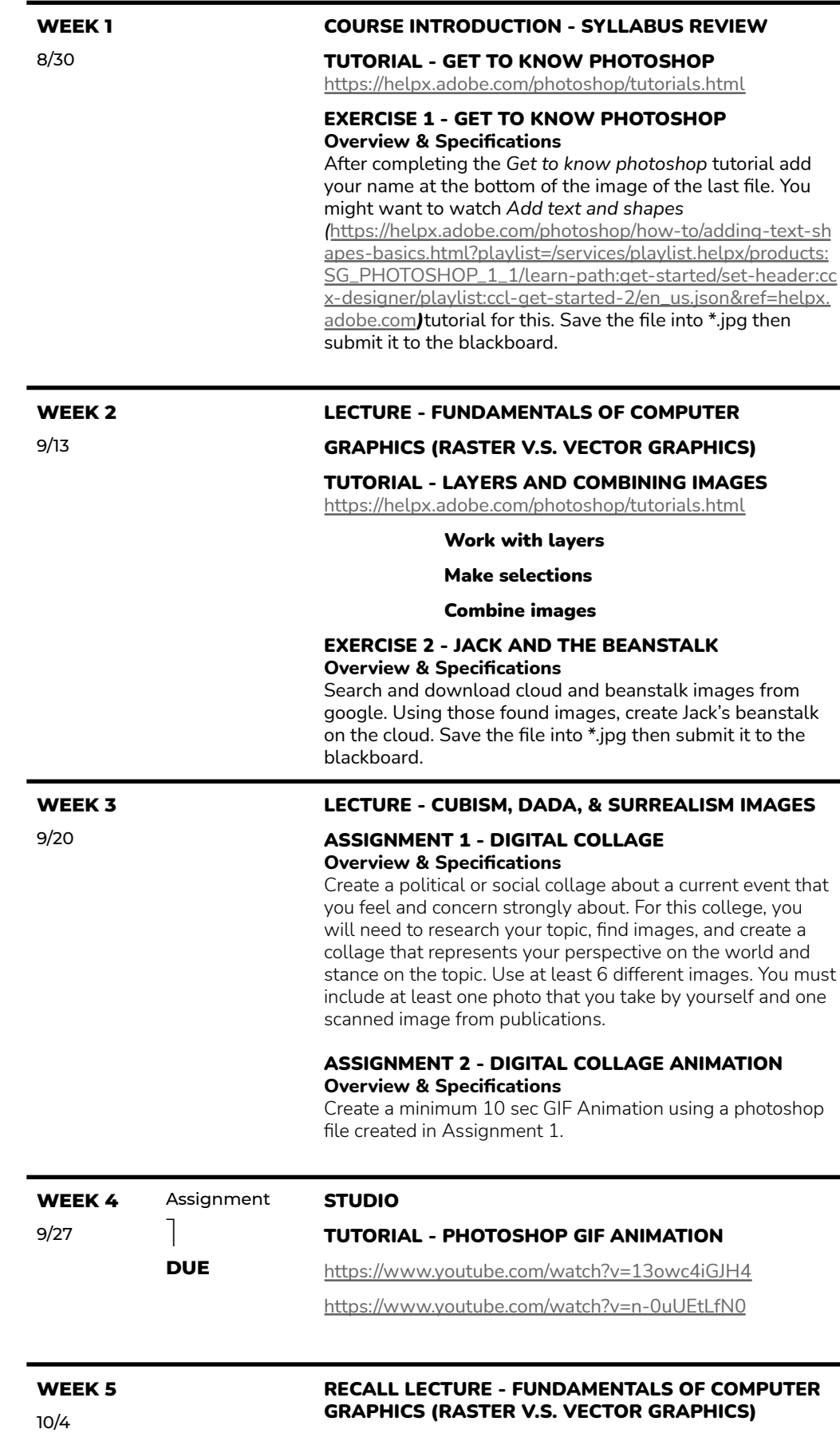

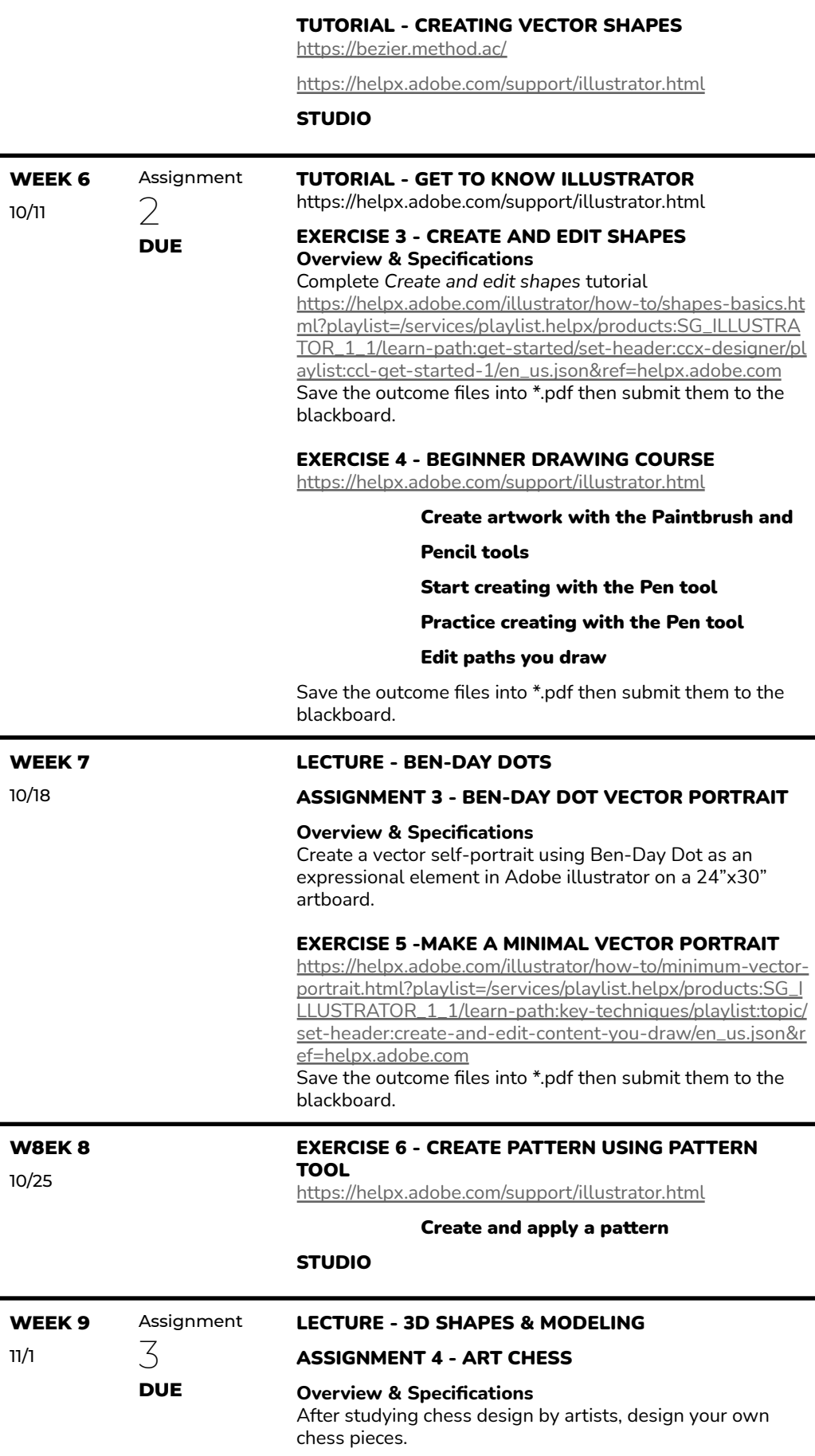

## STUDIO

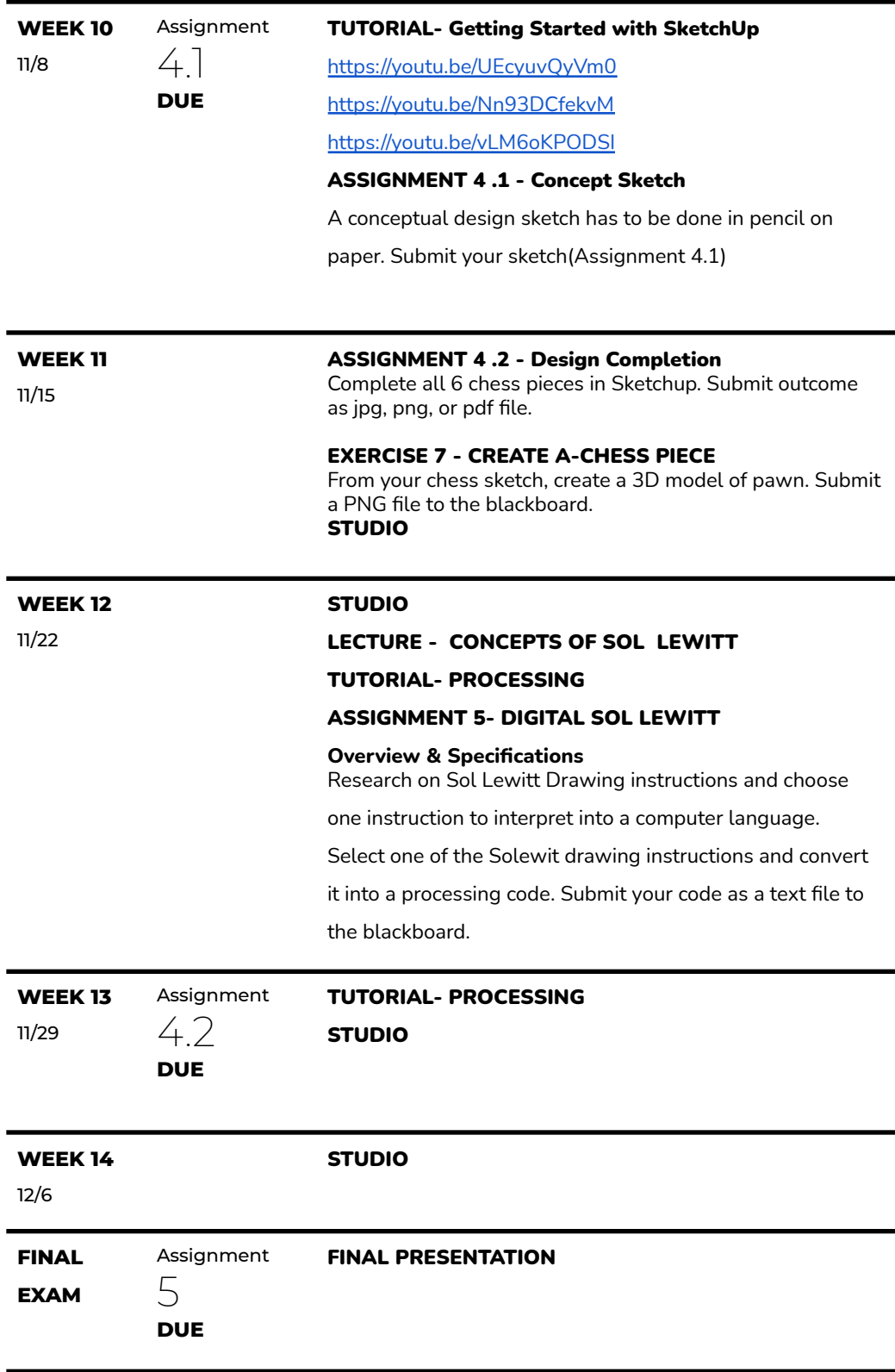